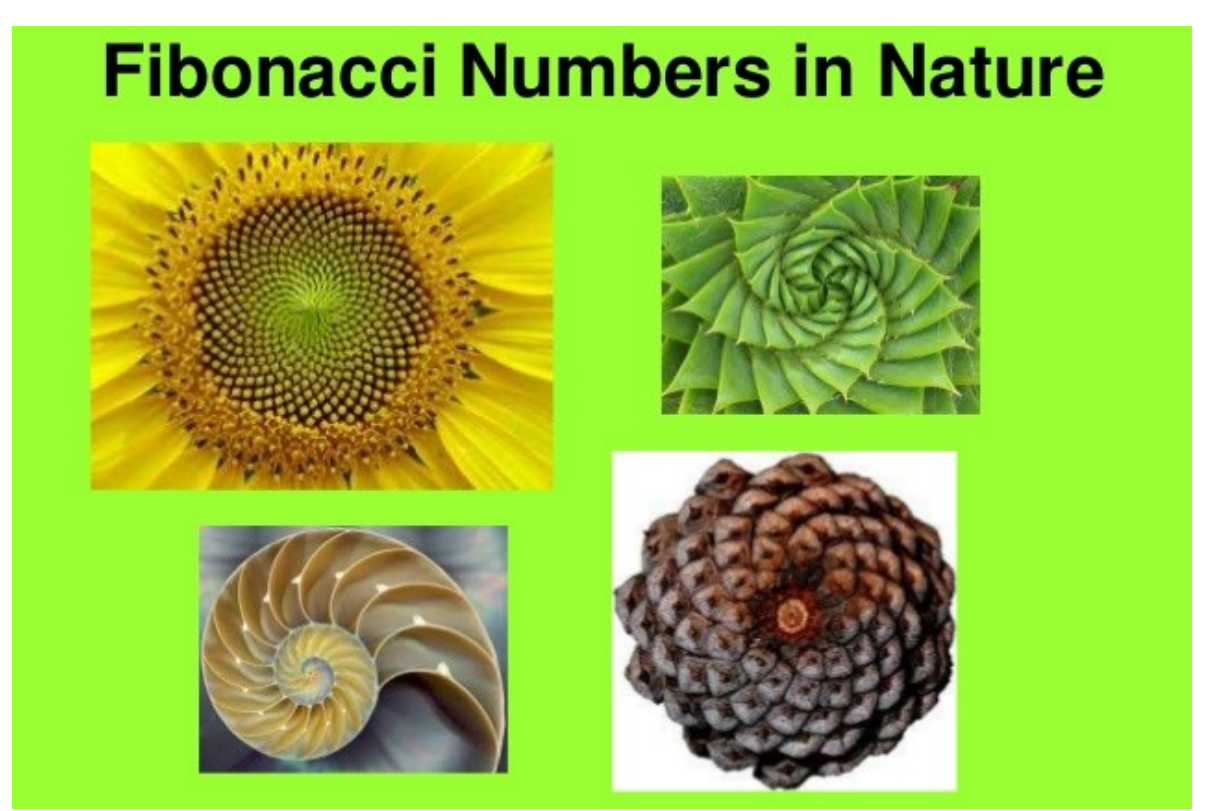

## **Attention : Java Code**

Here is a RECURSIVE function to compute the Fibonacci sequence of number n. We can notice that the computing time is exponential in  $n$  : for instance we compute 3 times the function  $f(2)$  to compute f(5).

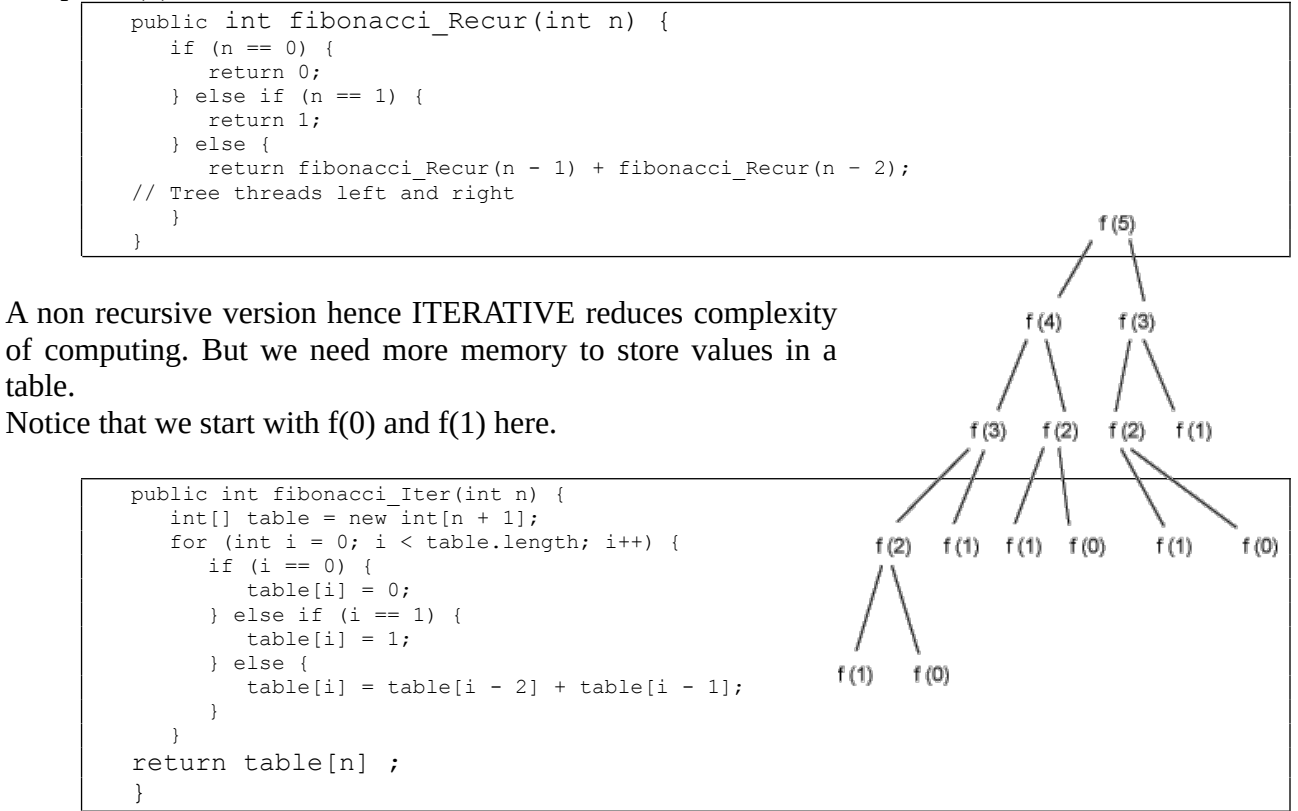

This is java code program it in Python and test it.

Then design your code into two functions FibRec(n) et FibIt(n).

In python, it codes :

– for the recursive way:

```
<<fibonacci_recursive.py>>=
def fibRec(n):
     if n == 0:
         return 0
     elif n == 1:
         return 1
     else:
        return fibRec(n-1) + fibRec(n-2)
```

```
Testing: 
>>> fibRec(0), fibRec(1), fibRec(2), fibRec(3)
(0, 1, 1, 2)>>> fibRec(7)
13
```
– For the iterative way :

```
#!/usr/bin/python
print "Liste des N premiers elements de la suite de Fibonacci"
def fibIt(n):
        a, b = 0, 1
         for i in range(n):
                 print b,
                a, b = b, a+b
```
How to print something in the recursive function in order to get the feeling of the tree like recursion process ?

With the help of the *time* module and function *clock() for instance,* check out the complexity ratio in term of computing time (use  $n \geq 1$ ).

Modify *FibIt* in order not only to display in the loop but also to return the *fibo(n)* value. (*return* in  $\int$ fib $(1)$ the def function and *print* in the main function).

Modify it again to generate the sequence in an infinite way.

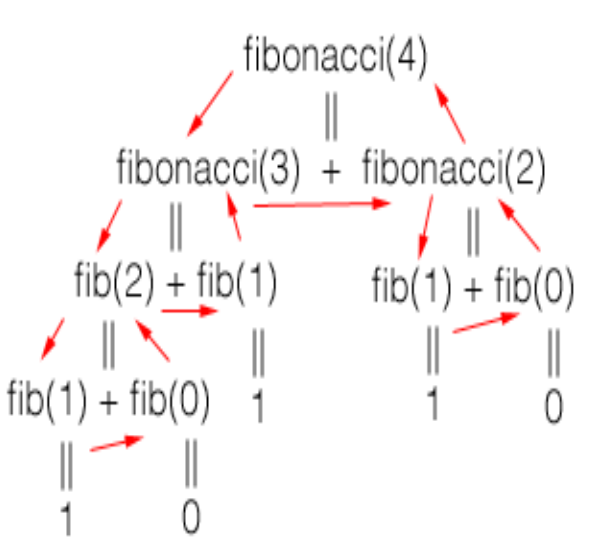

```
def fibonacci(number, depth = \theta):
     print " " * depth, number
    if number == 0:
         return 0
    elif number == 1:
         return 1
     else:
         return fibonacci(number-1, depth + 1) + fibonacci(number-2, 
depth + 1)
```

```
<<fibonacci_iteration.py>>=
def fib(n):
   a, b = 0, 1
    for i in range(n):
      a, b = b, a + b return a
```

```
<<fibonacci_generator.py>>=
def fib():
   a, b = 0, 1
    while 1:
        yield a
        a, b = b, a + b
```

```
Testing: 
>> a = fib()
>>> a.next()
\cap>>> for i in range(10):
... print a.next(),
...
1 1 2 3 5 8 13 21 34 55
```
Here is an iterative algorithm with a memory storage in a list :

```
u=[]u.append(0)
u.append(1)
for i in range(2, 20):
    u.append(u[i-2]+u[i-1])print (u[i])
```
Propose a recursive algorithm with a memory storage in a dictionary memo. In term of complexity.

```
<<fibonacci_memo.py>>=
memo = \{0:0, 1:1\}
```

```
<<fibonacci_memo.py>>=
def fib(n):
. if not n in memo:
         memo[n] = fib(n-1) + fib(n-2) return memo[n]
```

```
The cover image comes from this site :
https://www.slideshare.net/mrs826/541-interactive-ppt-fibonacci-
sequence?next slideshow=1
that reads about gloden number. 
Use python to simulate sequences and test the proporties of Fibonacci sequence 
and golden number stored in u for instance (like Binet formula 
https://fr.wikipedia.org/wiki/Suite de Fibonacci or
https://en.wikipedia.org/wiki/Fibonacci_number )
```

```
<<fibonacci_binet.py>>=
phi = (1 + 5**0.5) / 2def fib(n):
    return int(round((phi**n - (1-phi)**n) / 5**0.5)
```
To find the order in the sequence of a Fibonacci number. Find it again using the dictionary memo (like for 144). By the way 144 is the only squared number in the Fibonacci number : can we check it out ?

```
<<fibonacci_binet.py>>=
from math import log
def fibinv(f):
    if f < 2:
         return f
     return int(round(log(f * 5**0.5) / log(phi)))
```
And what about the properties regarding the differences between two consecutive Fibonacci numbers and the gloden ratio.

```
To help : getting key corresponding to a value can be experimented with
theKey = [key for (key, value) in memo.items() if value == 144]
```

```
or 
from stackoverflow
mydict = {'george':16,'amber':19}
print mydict.keys()[mydict.values().index(16)] # Prints george
Or in Python 3.x:
mydict = \{ 'george': 16, 'amber': 19 \}print(list(mydict.keys())[list(mydict.values()).index(16)]) # Prints george
```